### 

# Il Semester B.A. LL.B. B.B.A., LL.B. 5 Years Examination, December 2012 **ENGLISH (Course**  $-1$ **)**

Duration: 3 Hours

**Instructions: 1. Answer all questions.** 

- 2. All Units are compulsory.
- 3. Figures to the right indicate marks.

## $UNIT - 1$

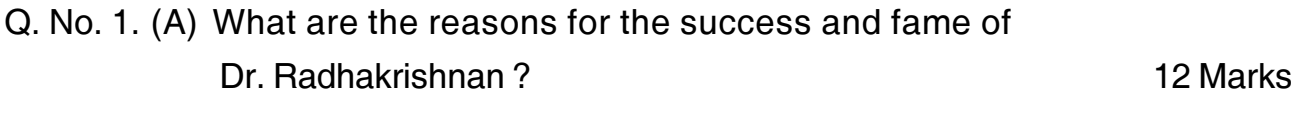

**OR** 

Shastry's most cherished dream is that of a united strong India. Analyse.

(B) i) Rewrite the following sentences as directed (any four): 4 Marks

- a) We all know the reason of his popularity. (into complex sentence)
- b) He is a man who keeps his word. (into simple sentence)
- c) He works hard that he may become rich. (into compound)
- d) We must eat, or we cannot live. (into simple)
- e) Keep quiet or you will be fined. (into complex)
- f) To avoid punishment you must apologize. (into compound)

Max. Marks: 100

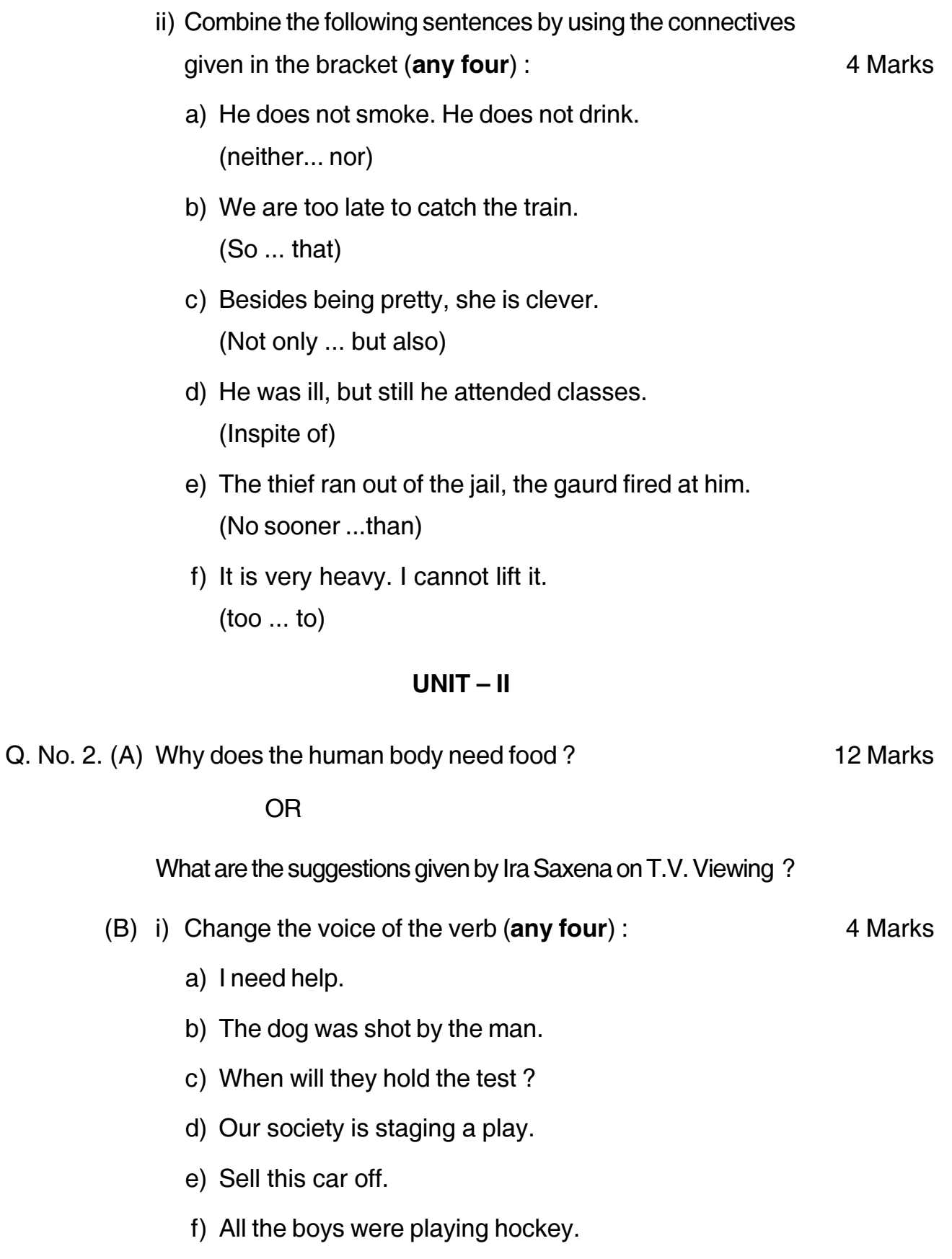

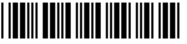

4 Marks

- ii) Change the following sentences into direct/indirect speech (any four):
	- a) He said, "Anand is a hard working boy".
	- b) He said to the shopkeeper, "The bread you sold me was rotten".
	- c) Meera said, "Do you play Cricket?"
	- d) He said that he had come two days before.
	- e) I requested Ritu to lend me her book.
	- f) He exclaimed with joy that they had won.

#### $UNIT - III$

Q. No. 3. (A) What general impression do you get of the Indian masses after reading the lesson Indian Crowds? 12 Marks

#### **OR**

Explain the reasons for population growth in India.

- (B) i) Use appropriate prepositions/question tags in the following 4 Marks sentences (any four)
	- a) Rakesh drives well, \_\_\_\_\_\_\_?
	- b) We should not violate rules, \_\_\_\_\_\_\_?
	- c) We are proud of him, ----------?
	- d) The child is fond ————— toys.
	- e) The Sun rises the east.
	- f) The table was covered ------- dust.
	- ii) Fill in the blanks with the following determiners (any four) 4 Marks

(some, every, little, any, few, a little)

- a) I had \_\_\_\_\_\_\_\_ sleep last night.
- b) ———— seat was occupied.
- $c)$  ————— pictures are very good.
- $d)$  fool can do it.
- e) Give me more coffee.
- f) ———— knowledge is a dangerous thing.

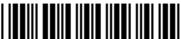

 $-4-$ 

 $UNIT - IV$ 

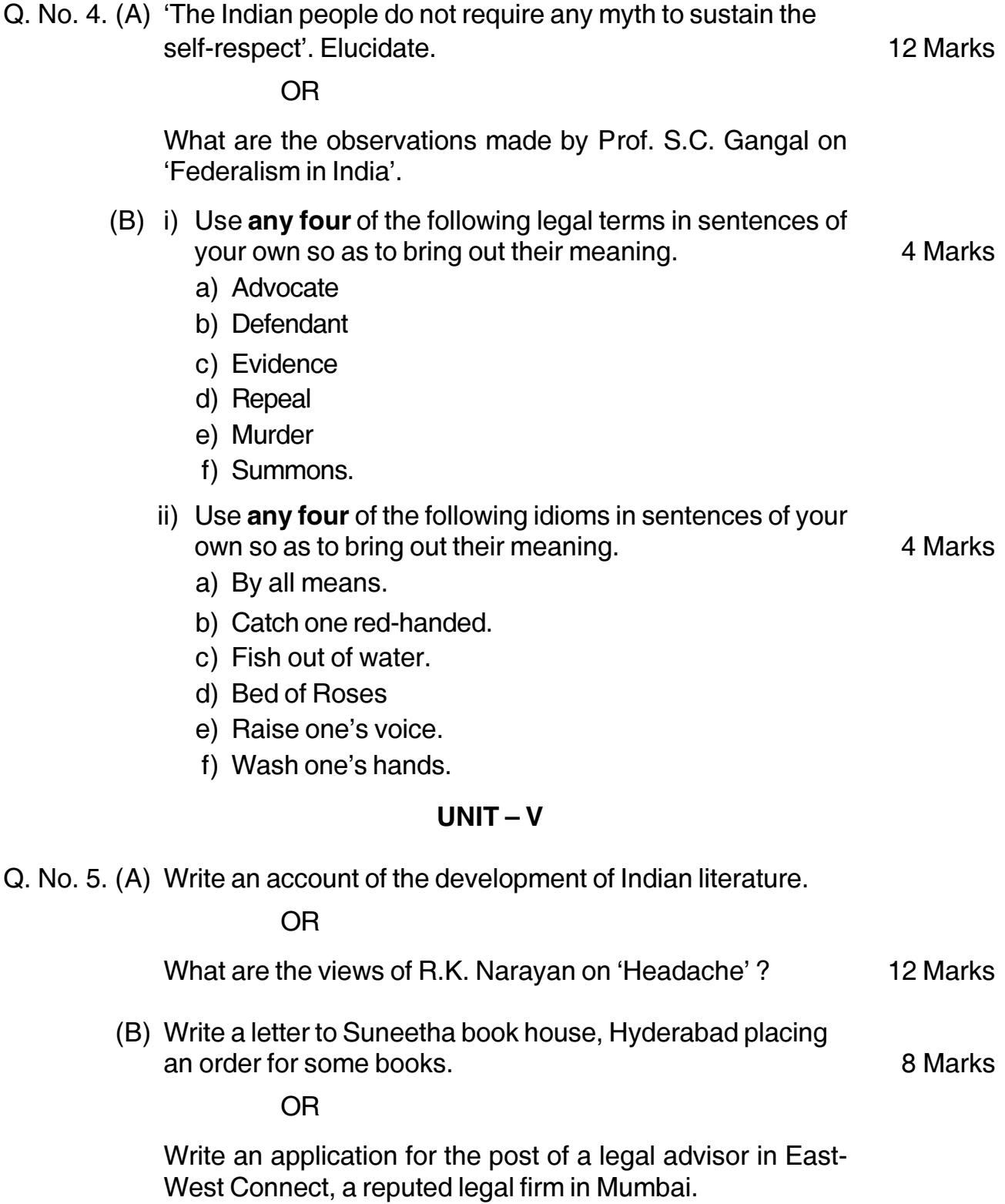

0221